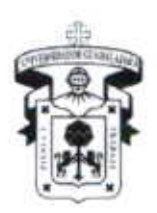

CENTRO UNIVERSITARIO DE LA COSTA **DIVISIÓN DE INGENIERÍAS** DEPARTAMENTO DE CIENCIAS Y TECNOLOGÍAS DE LA INFORMACIÓN Y COMUNICACIÓN

### **INGENIERIA EN COMPUTACIÓN**  $(INCO)$

### 1. DATOS DE IDENTIFICACIÓN DE LA UNIDAD DE APRENDIZAJE

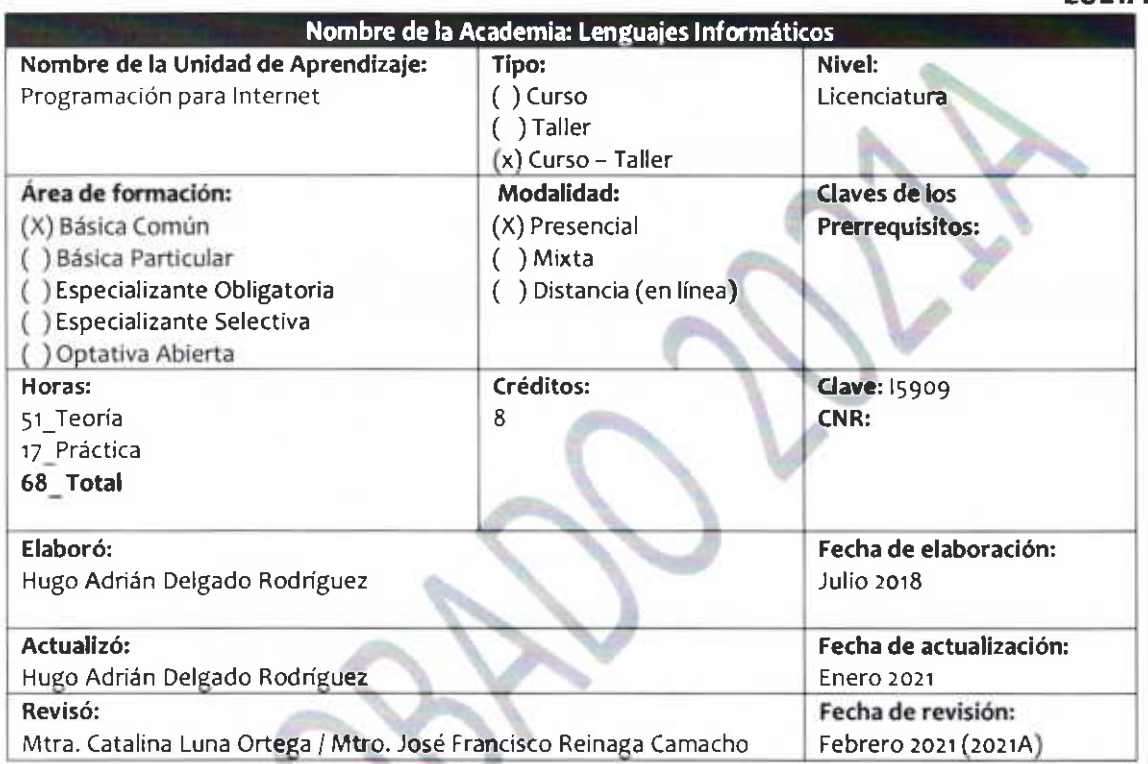

### 2. RELACIÓN CON EL PERFIL EGRESO

Esta unidad de aprendizaje se relaciona con el perfil de egreso con respecto a lo siguiente "Proponer soluciones innovadoras que satisfagan las necesidades de los sistemas computacionales tanto en software como en hardware".

### 3. RELACIÓN CON EL PLAN DE ESTUDIOS

Esta unidad de aprendizaje se relaciona con el plan de estudios y el módulo de: "Bases de Datos", "Ingeniería de Software".

### 4. PROPOSITO

El propósito de esta unidad de aprendizaje es desarrollar documentos Web dinámicos utilizando estándares de la industria como HTML5, XHTML, CSS3, JavaScript, Jquery, Bootstrap, PHP, MySQL ye GLADALAIARA CMS (WordPress). Aplicar los conceptos de calidad a través de la gestión de contenidos para la Weboro de la Costa (Accesibilidad, Portabilidad). Posicionar un proyecto Web en los primeros resultados para un motor de búsqueda en Internet.

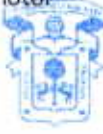

 $2021A$ 

Hcev

Avenida Universidad 203 Delegación Ixtapa C.P. 48280 Puerto Vallarta, Jalisco, México, Tels. [52] (322) 22 6 22 30, Ext. 66230 www.cuc.udg.mx

**COLEGIO DEPARTAMENTAL DE TENCIAS Y TECNOLOGIAS DE LA** HEURMACION Y LA COMUNICACION

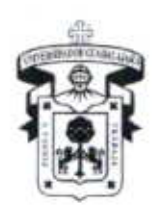

Centro Universitario de la Costa DIVISIÓN DE ÍNGENIERÍAS DEPARTAMENTO DE CIENCIAS Y TECNOLOGÍAS DE LA INFORMACIÓN Y COMUNICACIÓN

5. COMPETENCIAS a las que contribuye la unidad de aprendizaje.

### **COMPETENCIAS GENERICAS**

(x) Capacidad para la comunicación oral y escrita

- (x) Capacidad para la resolución de problemas
- () Capacidad para comunicarse en un segundo idioma
- (x) Capacidad de trabajo colaborativo
- (x) Capacidad para trabajar con responsabilidad social y ética profesional
- (x) Capacidad de autogestión
- (x) Capacidad de crear, innovar y emprender
- (x) Capacidad por la investigación y desarrollo tecnológico

### **COMPETENCIAS ESPECÍFICAS**

(x) Aprende a crear y visualizar un documento DHTML; su estructura y sintaxis.

(x) Comprende la importancia de realizar páginas Web semánticas, separando la estructura del documento, su diseño y funcionamiento.

(x) Desarrolla proyectos basados en Web.

(x) Analiza, depura y entiende la sintaxis y estructura de los lenguajes XHTML, CSS y PHP

### **COMPETENCIAS ESPECIALIZANTES**

### ARQUITECTURA Y PROGRAMACIÓN DE SISTEMAS

(x) Interpreta los datos para lograr la abstracción y síntesis de información.

Conoce la estructura operacional y funcional de un sistema de computadoras.

(x) Maneja volúmenes de datos organizados en estructuras para minimizar los costos de acceso a la información.

(x) Maneja el almacenamiento secundario y realiza una clasifica datos que le permite generar consultas. Abstracción y síntesis de información.

() Comprende el funclonamiento interno del procesador, y utilizar las directivas a bajo nivel.

() Conoce las técnicas de organización, utilización y optimización de los sistemas y traductores. **SISTEMAS INTELIGENTES** 

() Emplea el razonamiento lógico-matemático para la resolución de problemas.

() Emplea sus conocimientos matemáticos en el cálculo del tiempo de ejecución de un algoritmo y el análisis del orden de complejidad.

() Aplica modelos matemáticos y de control para garantizar un comportamiento inteligente.

() Resuelve problemas utilizando algoritmos de aprendizaje automático.

### **SISTEMAS DISTRIBUIDOS**

() Identifica los protocolos de comunicación de redes de computadoras y verificar capacidad de UNIVERSIDAD DE GRADALAJARA respuesta de un sistema. Centra Università

(x) Relacional os sistemas informáticos con su fiabilidad, seguridad y calidad.

() Interpreta las funciones básicas de un sistema operativo distribuido en una red de computadoras.

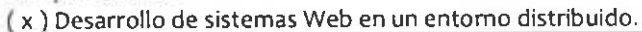

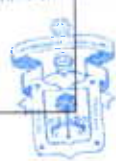

de la Casto

Avenida Universidad 203 Delegación Ixtapa C.P. 48280 Puerto Vallarta, Jalisco. México. Tels. [52] (322) 22 6 22 30, Ext. 66230 www.cuc.udg.mx

COLEGIO DEPARTMENTAL DE CIENCIAS Y TECNOLOGIAS DE LA INFORMACION Y LA COMUNICACION

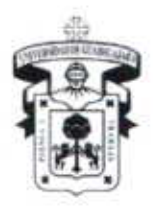

CENTRO UNIVERSITARIO DE LA COSTA **DIVISIÓN DE INGENIERÍAS** DEPARTAMENTO DE CIENCIAS Y TECNOLOGÍAS DE LA INFORMACIÓN Y COMUNICACIÓN

### REPRESENTACIÓN GRÁFICA:

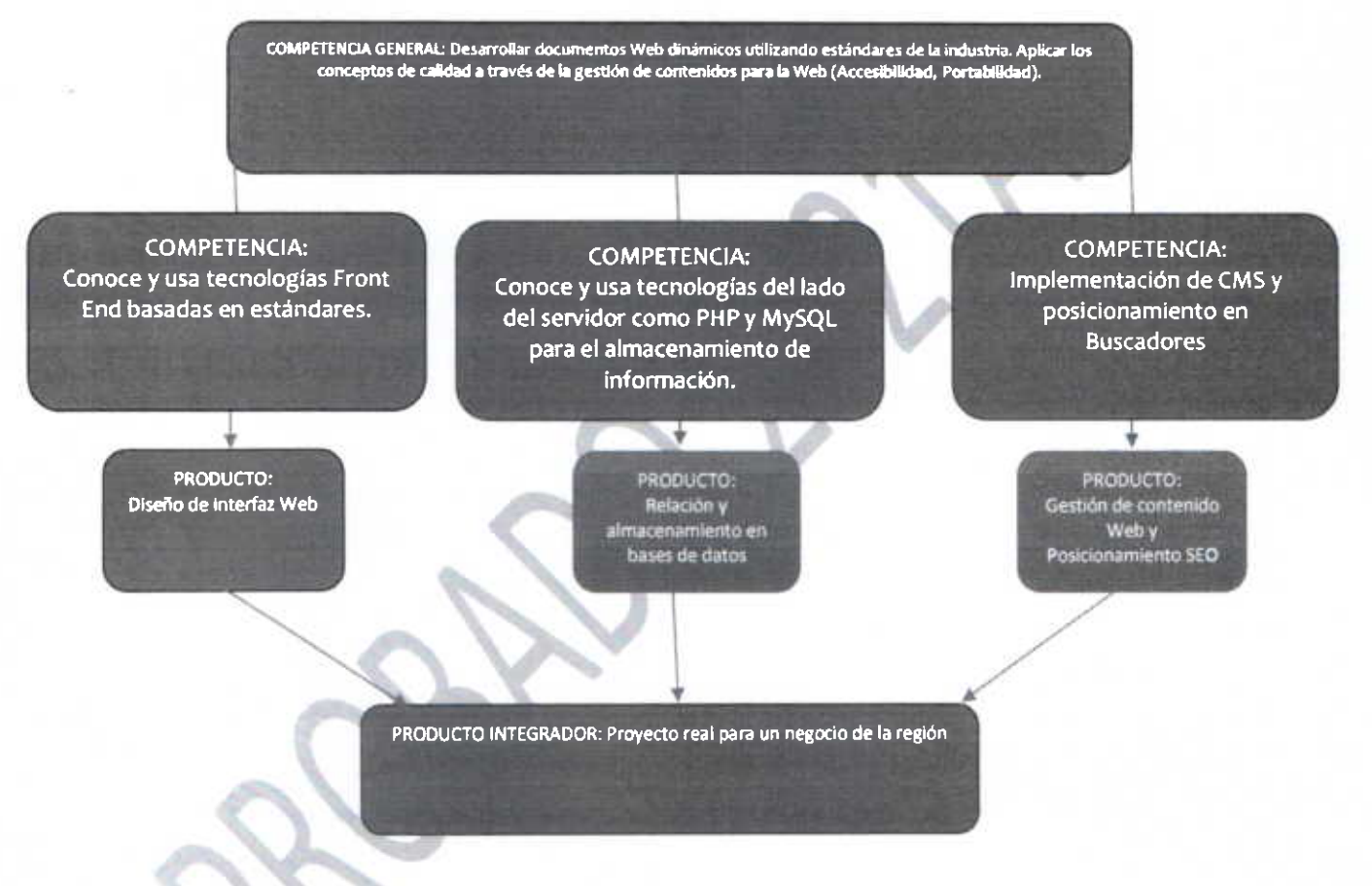

6. ESTRUCTURACIÓN DE LA UNIDAD DE APRENDIZAJE por temas (unidades temáticas), mencionando las competencias.

COMPETENCIA GENERAL DE LA UNIDAD DE APRENDIZAJE: Al final del curso, el alumno desarrolla documentos Web dinámicos utilizando estándares y tecnologías de la industria como HTML5, XHTML, CSS3, JavaScript, Jquery, Bootstrap, PHP, MySQL y CMS.

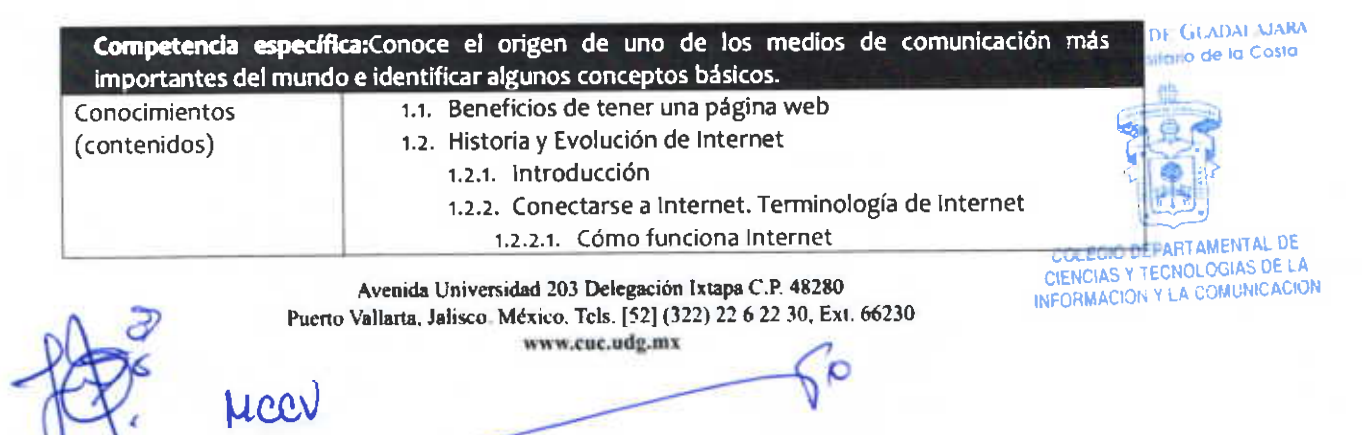

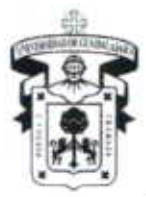

### CENTRO UNIvERSITARIo DE LA CosrA

DIVISIÓN DE INGENIERÍAS

Departamento de Ciencias y Tecnologías de la Información y Comunicación

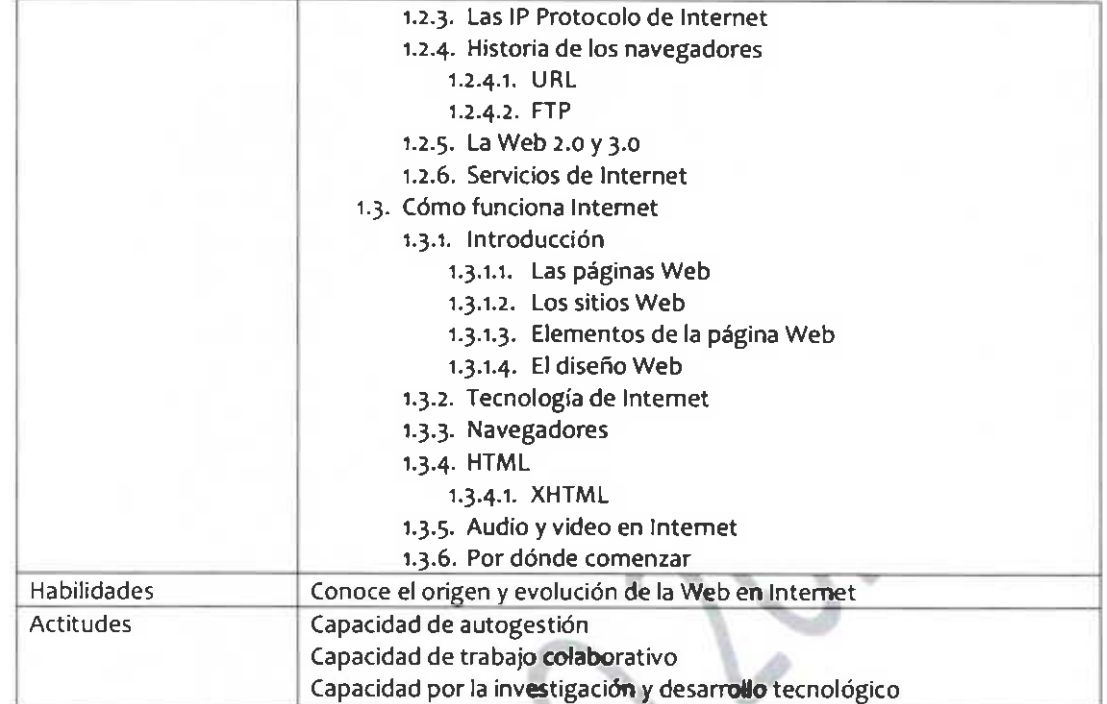

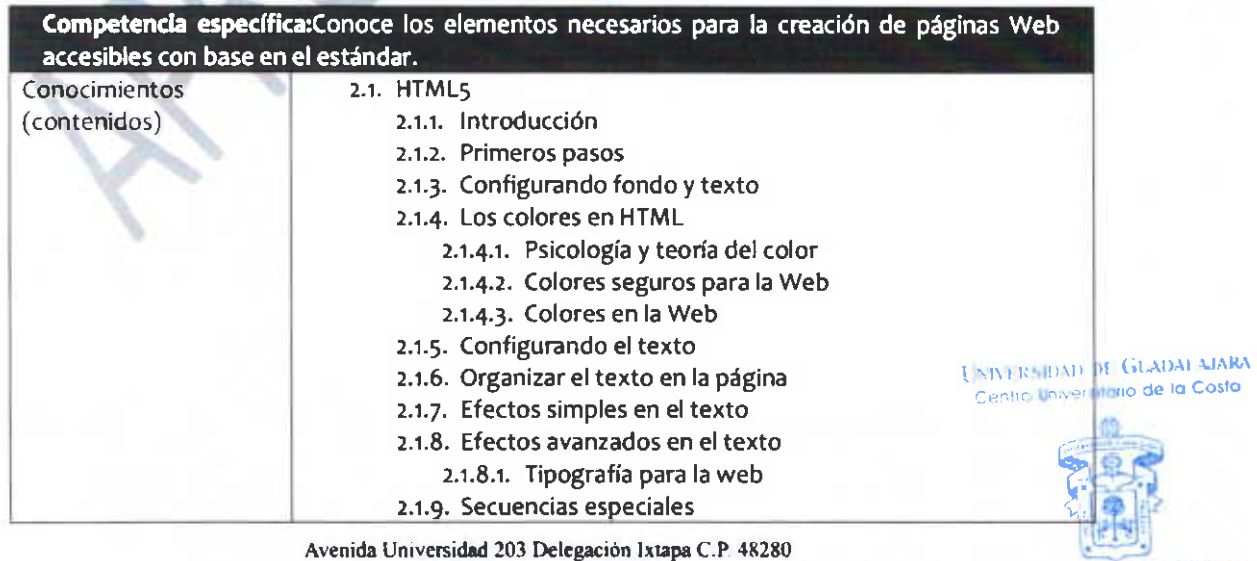

 $\circ$ 

Avenida Universidad 203 Delegación Ixtapa C.P. 48280 Pucrto Vallarta, Jalisco. México. Tcls. [52] (322) 22 6 22 30, Ext. 66230 www.cuc.udg.mx

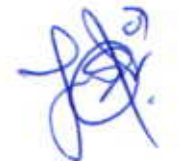

M@U

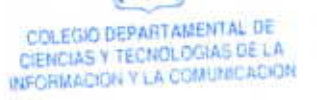

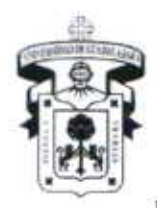

### CENTRO UNIVERSITARIO DE LA COSTA

DIVISIÓN DE INGENIERÍAS DEPARTAMENTO DE CIENCIAS Y TECNOLOGÍAS DE LA INFORMACIÓN Y COMUNICACIÓN

2.1.10. Separar bloques de texto 2.1.11. Comentarios 2.1.12. Metaetiquetas 2.1.13. Creación de listas 2.1.14. Lista de viñetas 2.1.15. Imágenes 2.1.15.1. Imágenes en el fondo de la página 2.1.15.2. Imágenes contenidas en la página 2.1.16. Enlaces 2.1.16.1. Enlaces externos 2.1.16.2. Enlaces internos 2.1.16.3. Enlaces mixtos  $2.1.16.4.$ Enlaces de correo 2.1.16.5. Enlaces de descarga  $2.1.16.6.$ Enlaces sobre imágenes 2.1.16.7. Mapa de imágenes 2.1.17. Tablas 2.1.17.1. Nuestra primera tabla 2.1.17.2. Colocando contenidos 2.1.17.3. Más sobre colocación 2.1.17.4. Combinando celdas 2.1.17.5. Cuidando la presentación 2.1.17.6. Estructuras múltiples 2.1.17.7. Enlaces de estructuras de marcos 2.1.17.8. Destinos especiales 2.1.18. Incrustaciones 2.1.18.1. Video, sonido y algo más 2.1.18.2. Video 2.1.18.3. Sonido  $2.1.18.4.$ Animaciones 2.1.18.5. Otros objetos 2.1.19. Formularios 2.1.19.1. El formulario básico 2.1.19.2. Tipos de campos 2.1.19.3. Campos de contraseña  $2.1.19.4.$ Zonas de texto 2.1.19.5. Campos ocultos Casillas de verificación  $2.1.19.6.$ 2.1.19.7. Botones de radio Campos de archivo  $2.1.19.8.$ Lista desplegable  $2.1.19.9.$  $2.1.19.10.$ Otros botones Campos de imagen  $2.1.19.11.$ Otros atributos de los campos  $2.1.19.12.$ Cuidando la apariencia  $2.1.19.13.$ 2.1.20. Tags ocultos 2.1.20.1. Fichando en los buscadores Otros tags informativos  $2.1.20.2.$ Enlaces automáticos  $2.1.20.3.$  $2.1.20.4.$ Consultas actualizadas

**UNIVERSIDAD DE GUADALAJARA** Centro Universitario de la Costa

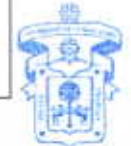

**COLEGIO DEPARTAMENTAL DE** CIENCIAS Y TECNOLOGIAS DE LA INFORMACION Y LA COMUNICACION

Len

Avenida Universidad 203 Delegación Ixtapa C.P. 48280 Puerto Vallarta, Jalisco. México. Tels. [52] (322) 22 6 22 30, Ext. 66230 www.cuc.udg.mx

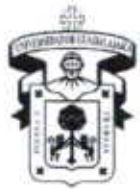

### CENTRO UNIVERSITARIO DE LA COSTA

**DIVISIÓN DE INGENIERÍAS** 

DEPARTAMENTO DE CIENCIAS Y TECNOLOGÍAS DE LA INFORMACIÓN Y COMUNICACIÓN

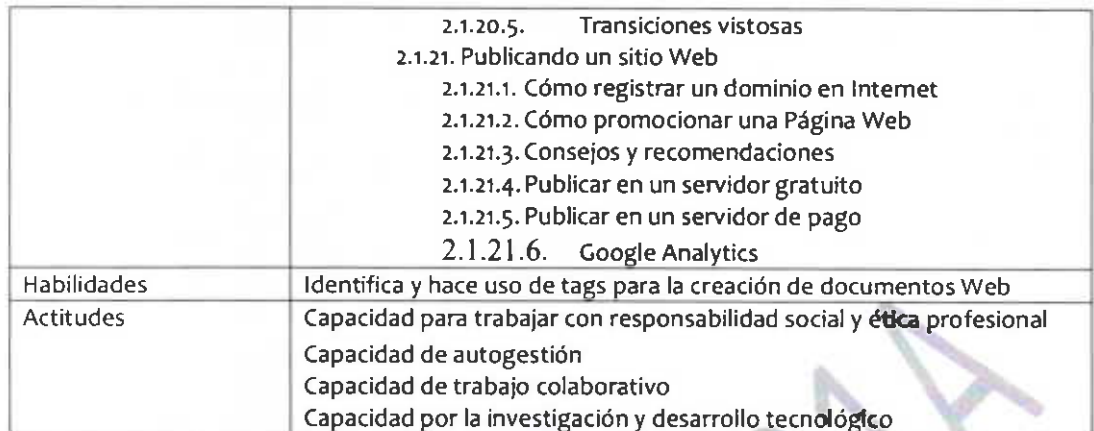

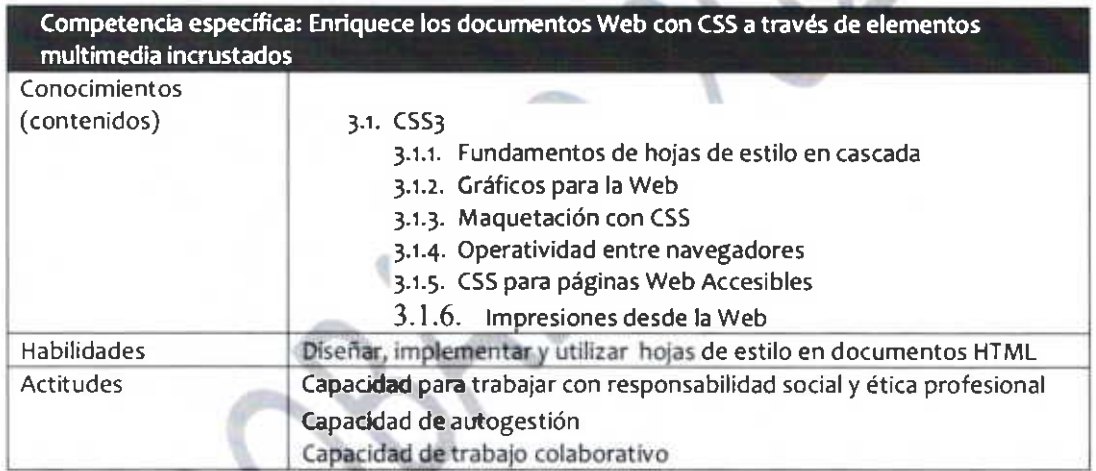

Competencia específica: Aprende a analizar, planear y crear aplicaciones Web capaces de resolver problemas relacionados con estándares de la industria como XHTML, HTML5, CSS3, PHP y MySQL.

Conocimientos (contenidos)

#### 3.1. PHP

- 3.1.1. Presentación de PHP
- 3.1.2. Historia
- 3.1.3. Objetivos principales
- 3.1.4. Licencia de Uso
- 3.1.5. Versiones
- 3.1.6. Un paso más allá de HTML y CSS
- 3.1.7. Conozca a PHP
- 3.1.8. Instalación
	- 3.1.8.1. Instalación y configuración de PHP
		- 3.1.8.2. Instalación y configuración de PHPMyAdmin

UNIVERSIDAD DE GLADAJ AJARA Centro Insuririgilo de la Costa

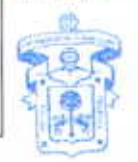

**COLEGIO DEPARTAMENTAL DE** CIENCIAS Y TECNOLOGIAS DE LA INFORMACION Y LA COMUNICACION

Avenida Universidad 203 Delegación Ixtapa C.P. 48280 Puerto Vallarta, Jalisco. México. Tels. [52] (322) 22 6 22 30, Ext. 66230 www.cuc.udg.mx Hecv

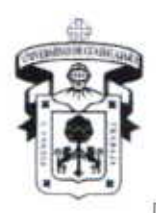

CENTRO UNIVERSITARIO DE LA COSTA DIVISIÓN DE INGENIERÍAS

DEPARTAMENTO DE CIENCIAS Y TECNOLOGÍAS DE LA INFORMACIÓN Y COMUNICACIÓN

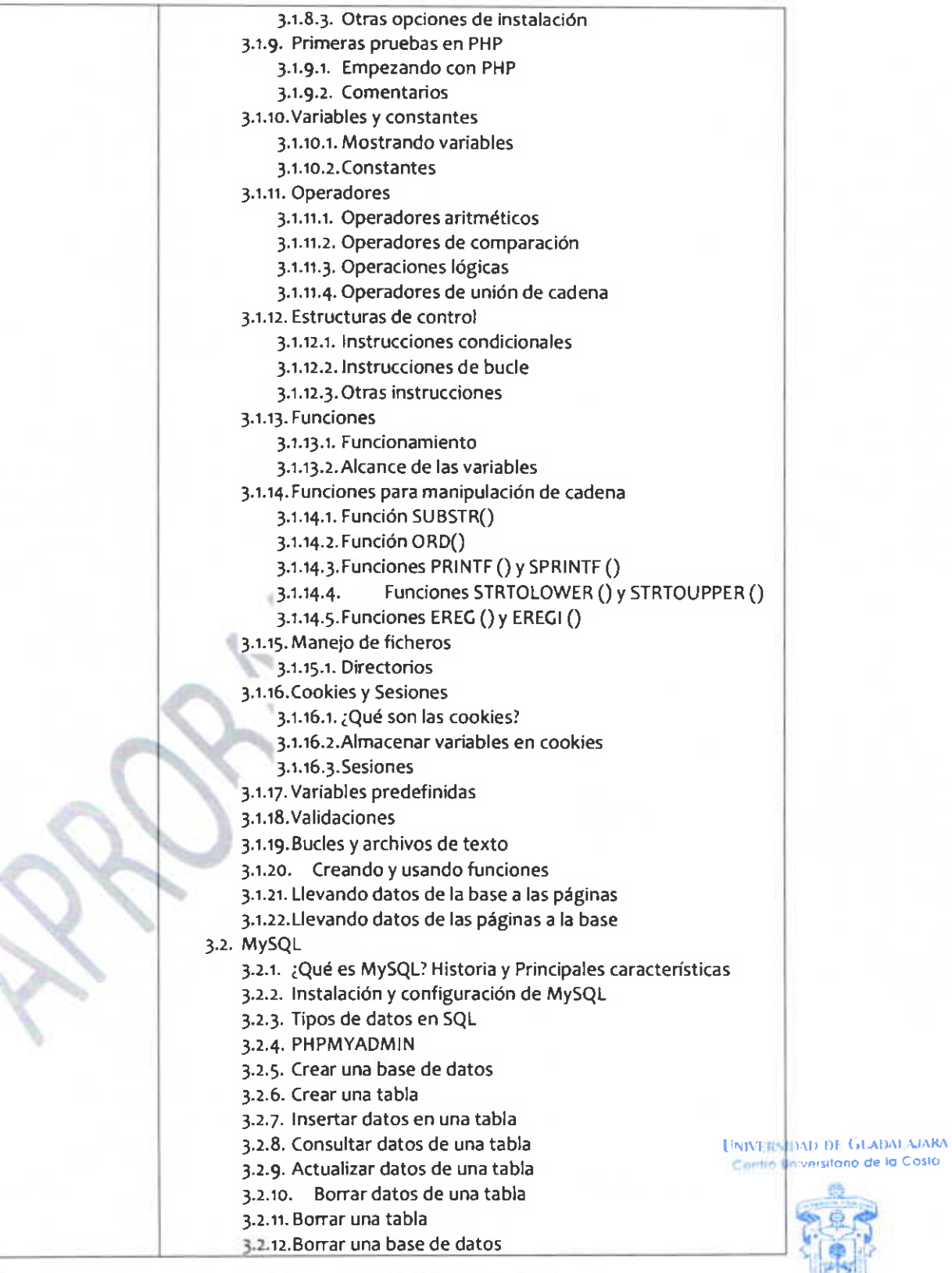

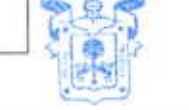

Avenida Universidad 203 Delegación Ixtapa C.P. 48280 Puerto Vallarta, Jalisco, México. Tels. [52] (322) 22 6 22 30, Ext. 66230 www.cuc.udg.mx Heev ö

COLEGIO DEPARTAMENTAL DE<br>CIENCIAS Y TECNOLOGIAS DE LA<br>INFORMACION Y LA COMUNICACION

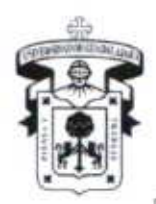

### CENTRO UNIVERSITARIO DE LA COSTA

DIVISIÓN DE INGENIERÍAS

DEPARTAMENTO DE CIENCIAS Y TECNOLOGÍAS DE LA INFORMACIÓN Y COMUNICACIÓN

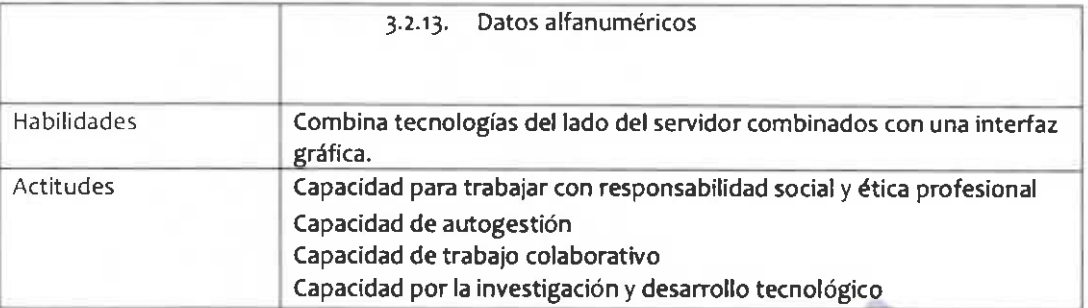

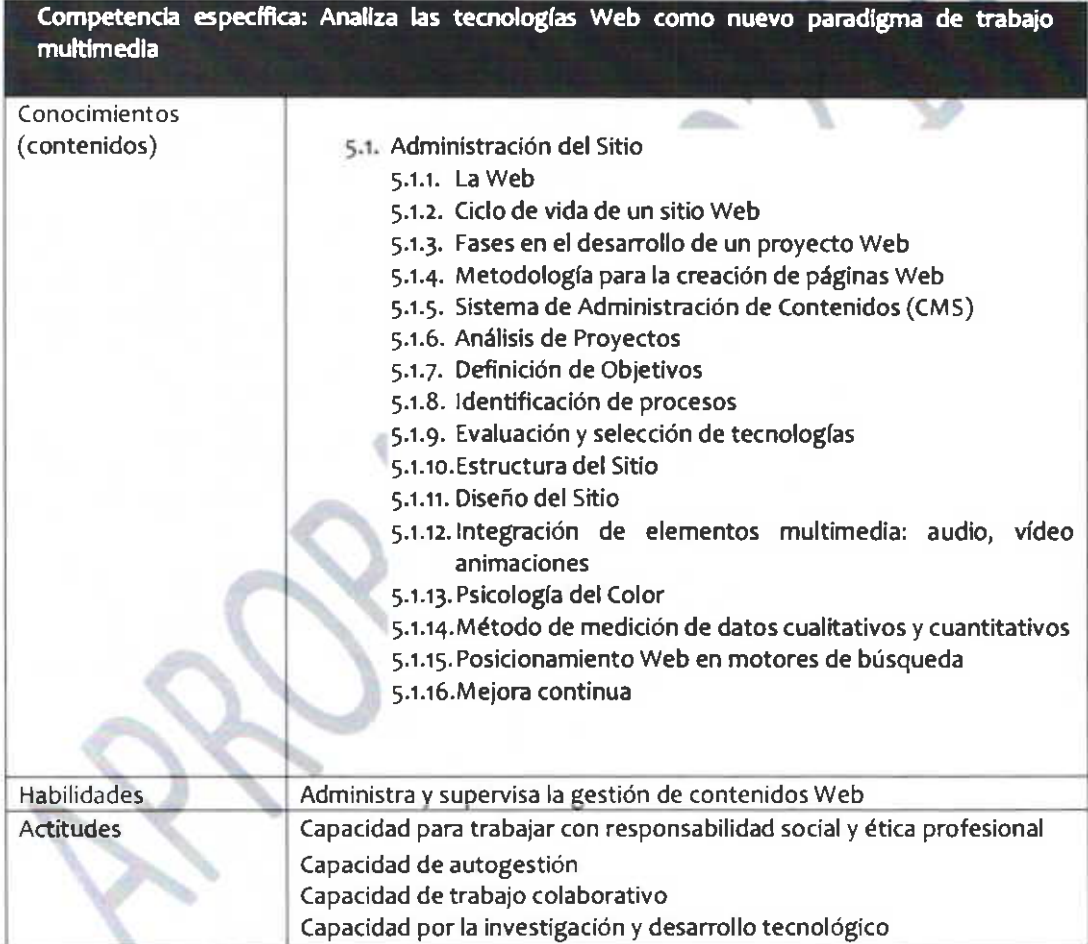

### 8. MODALIDAD DE EVALUACIÓN

Liccu

#### UNIVERSIDAD DE GLADALAJARA Centro Universitario de la Costa  $\sim$   $\Delta b$

**INFORMACION Y LA COMUNICACIÓN** 

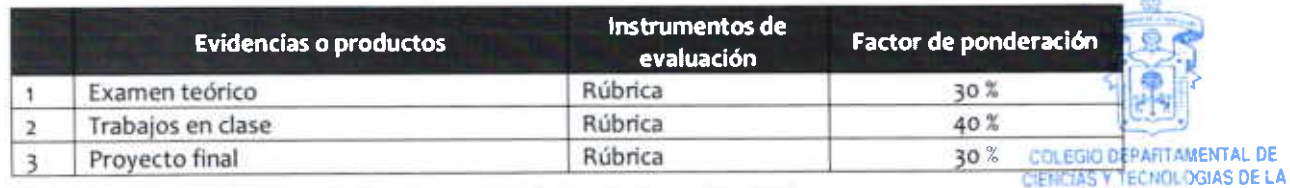

Ũ

Avenida Universidad 203 Delegación Ixtapa C.P. 48280 Puerto Vallarta, Jalisco, México. Tels. [52] (322) 22 6 22 30, Ext. 66230

www.cuc.udg.mx

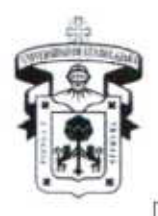

CENTRO UNIVERSITARIO DE LA COSTA **DIVISIÓN DE INGENIERÍAS** DEPARTAMENTO DE CIENCIAS Y TECNOLOGÍAS DE LA INFORMACIÓN Y COMUNICACIÓN

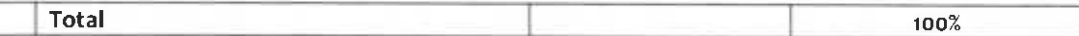

#### FUENTES DE APOYO Y DE CONSULTA (BIBLIOGRAFÍA, HEMEROGRAFÍA, FUENTES 9. **ELECTRÓNICAS)**

### **BIBLIOGRAFÍA BÁSICA**

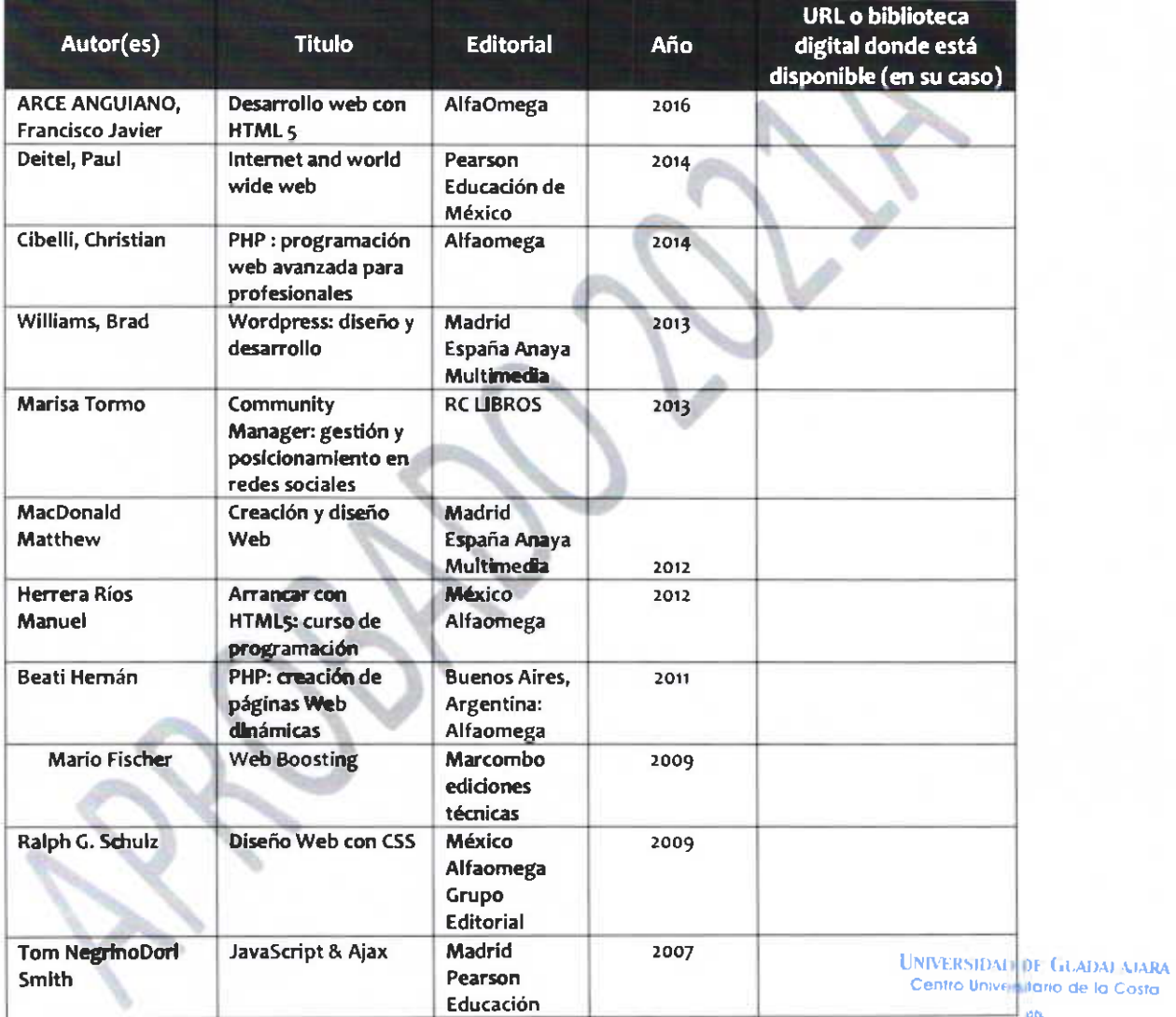

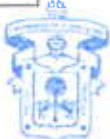

### **BIBLIOGRAFÍA COMPLEMENTARIA**

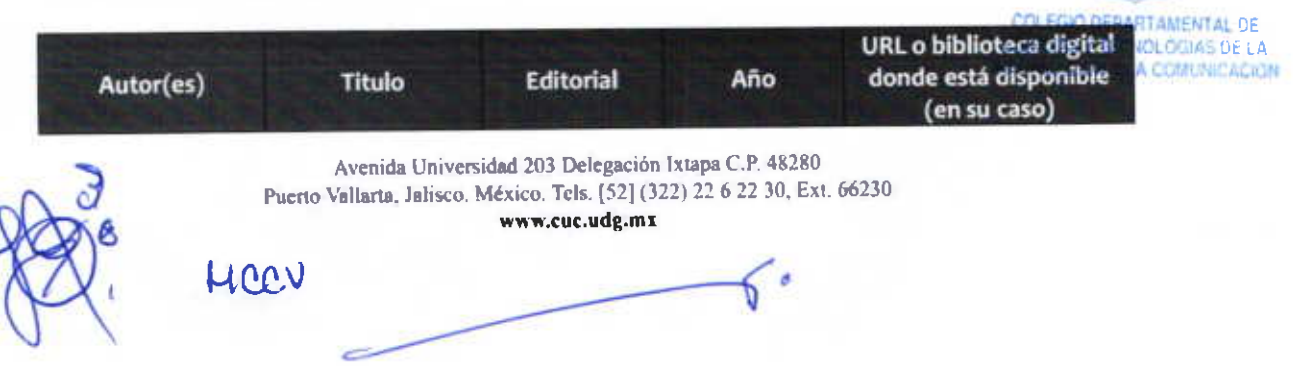

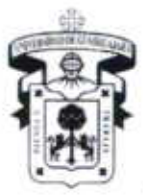

### CENTRO UNIVERSITARIO DE LA COSTA DIVISIÓN DE INGENIERÍAS

DEPARTAMENTO DE CIENCIAS Y TECNOLOGÍAS DE LA INFORMACIÓN Y COMUNICACIÓN

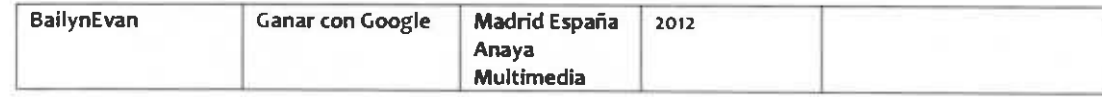

#### 10. PERFIL DEL PROFESOR

El profesor deberá contar como mínimo con una licenciatura afín al área de la Computación. Es importante tenga experiencia en la docencia, como impartición de cursos, talleres o diplomados.

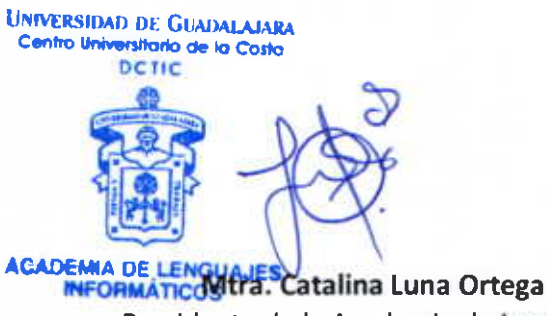

Presidente de la Academia de Lenguajes Informáticos

Vo. Bo

UNIVERSIDAD DE GUADALAJARA Centro Universitario de la Costa

 $N_{\theta}$ ,  $\nu_{\theta}$  $\lambda$ eces CNOUFLO

Dra. María del Consuelo Cortés Velázquez a acora de Jefe del Departamento de Ciencias y Tecnologías AS DE LA de la Información y Comunicación

> **UNIVERSIDAD DE GUADALAJARA** Centro Universitario de la Costa Campus Puerto Vallanta

Dr. Jorge Ignacio Chavoya Gama DIVISIÓN INGENIERIAS DIRECCIÓN Director de la División de Ingenierías

Avenida Universidad 203 Delegación Ixtapa C.P. 48280 Puerto Vallarta, Jalisco, México, Tels. [52] (322) 22 6 22 30, Ext. 66230 www.cuc.udg.mx